## Filemaker Server Manual >>>CLICK HERE<<<

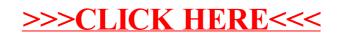